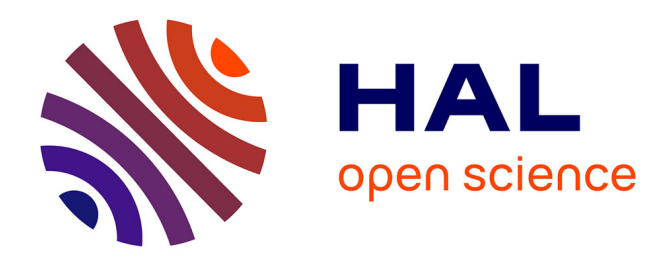

### **Formation "Du carnet de terrain pour la collecte de carottes sédimentaires scientifiques à la base de données Cyber-Carothèque nationale francaise (ANF Carottage Littoraux & continental)**

Cécile Pignol, Isabelle Billy, Fabien Arnaud, Bruno Galabertier

#### **To cite this version:**

Cécile Pignol, Isabelle Billy, Fabien Arnaud, Bruno Galabertier. Formation "Du carnet de terrain pour la collecte de carottes sédimentaires scientifiques à la base de données Cyber-Carothèque nationale francaise (ANF Carottage Littoraux & continental). École thématique. Arcachon, France. 2022, pp.35. hal- $03829093v2$ 

#### **HAL Id: hal-03829093 <https://hal.science/hal-03829093v2>**

Submitted on 1 Dec 2022

**HAL** is a multi-disciplinary open access archive for the deposit and dissemination of scientific research documents, whether they are published or not. The documents may come from teaching and research institutions in France or abroad, or from public or private research centers.

L'archive ouverte pluridisciplinaire **HAL**, est destinée au dépôt et à la diffusion de documents scientifiques de niveau recherche, publiés ou non, émanant des établissements d'enseignement et de recherche français ou étrangers, des laboratoires publics ou privés.

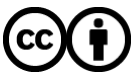

[Distributed under a Creative Commons Attribution 4.0 International License](http://creativecommons.org/licenses/by/4.0/)

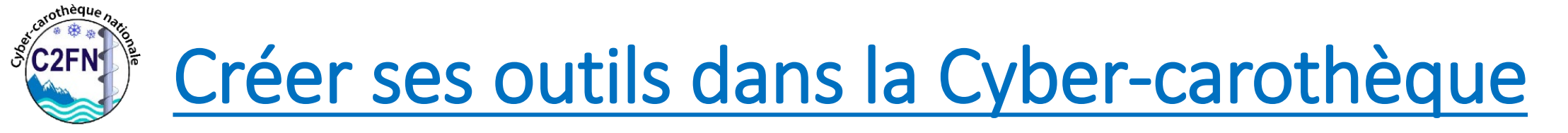

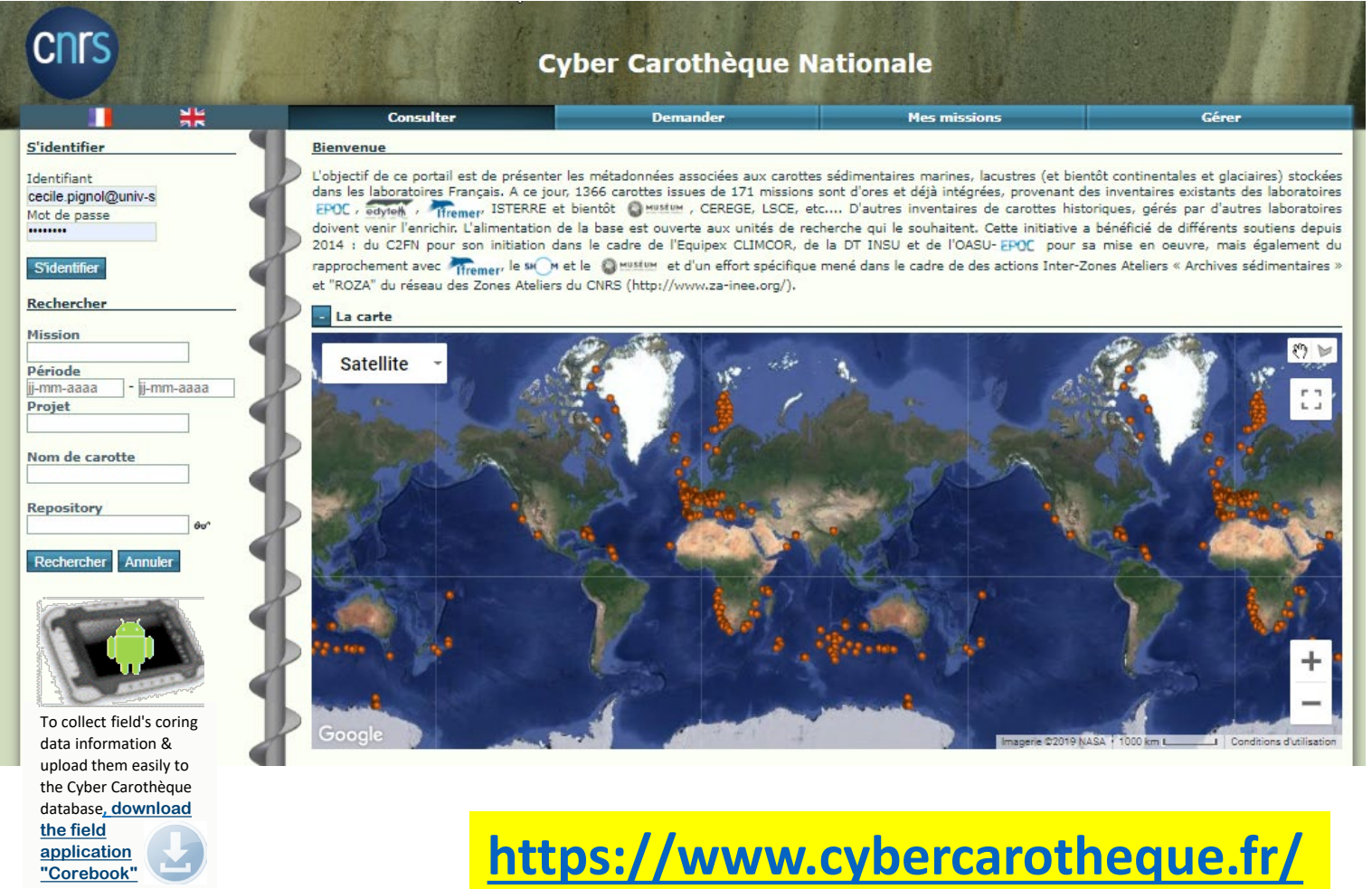

- Le mail du support :

[support@cybercarotheque.fr](mailto:support@cybercarotheque.fr)

#### - La mailing-list :

[cybercarotheque-user@services.cnrs.fr](mailto:cybercarotheque-user@services.cnrs.fr)

1<sup>ère</sup> inscription : envoyer un mail à [sympa@services.cnrs.fr](mailto:sympa@services.cnrs.fr) *Ecrivez dans l'objet du message*,

**subscribe cybercarotheque-user Prénom Nom Laissez le corps du message vide** (sans signature par exemple)

□ Pour se désabonner :

Ecrire **unsubscribe** dans le corps du message (un seul mot dans le corps du message)

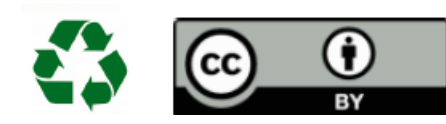

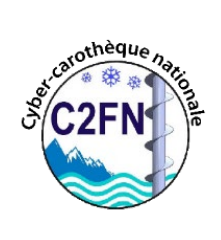

**Collection** de carottes scientifiques

**Tous types de carottage Marin, Continent, Glace** En mode

- **- Single-run**
- **- Multi-sequence (Multi-runs)**

*un RUN / une PASSE = un objet CAROTTE (issue d'un tube/d'une lance de carottier*

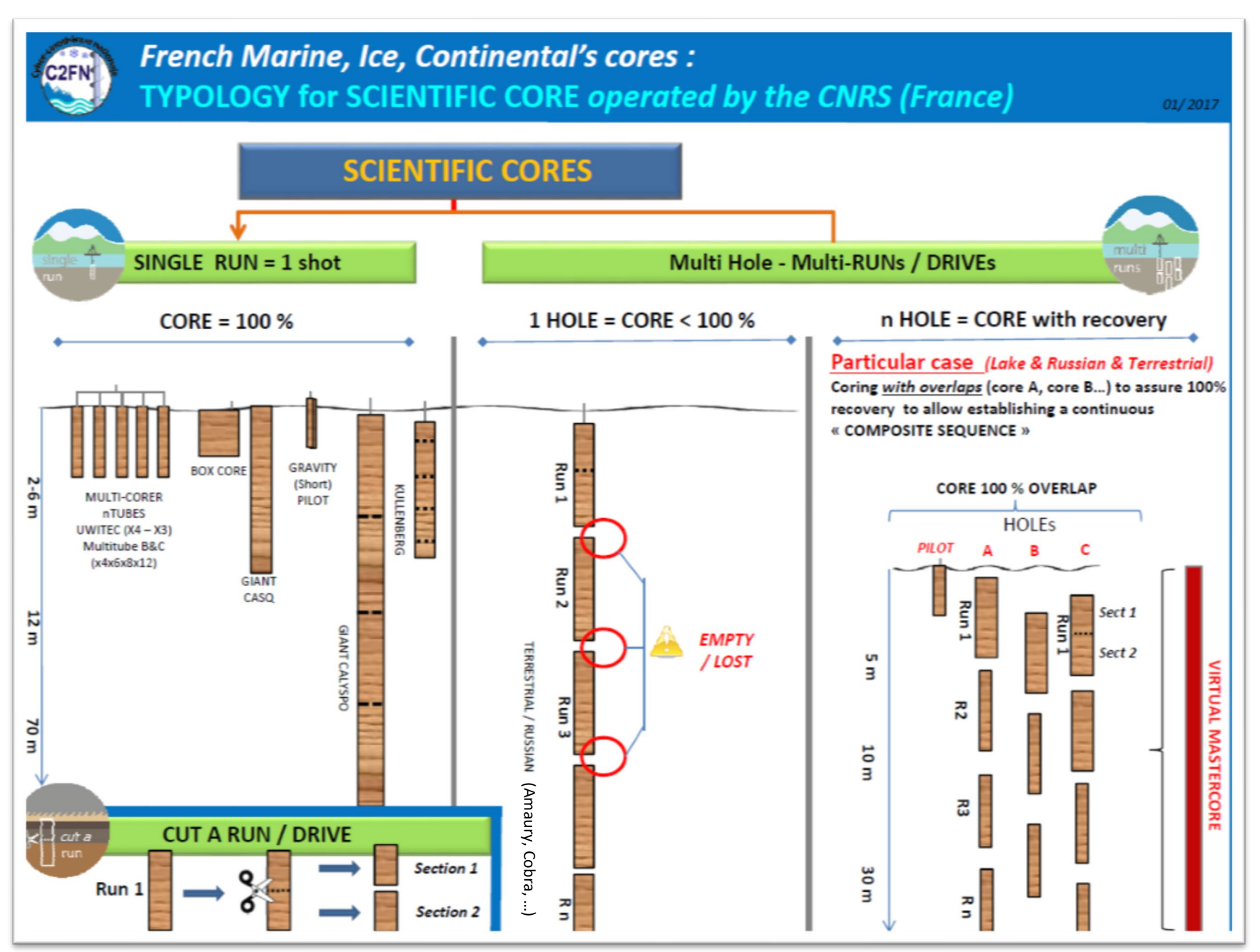

Cécile Pignol, Laurent Augustin, ANF « Carottage continentaux et lacustres », Aiguebelette, 17-20 octobre 2017

## Cyber-carothèque nationale & Corebook

*[1-Demander un compte](mailto:climcorcyb@services.cnrs.fr)* 

#### **support@cybercarotheque.fr**

*2-Se logger*

**S'identifier** Identifiant

Mot de passe

*3-Paramètres*

*Pour saisir les variables des*

- *- Module Carottiers*
- *- Module extracteur/core-catcher*
- *- Module Trousse-coupante*
- *- Module Couronne (non actif)*
- *- Plateforme*

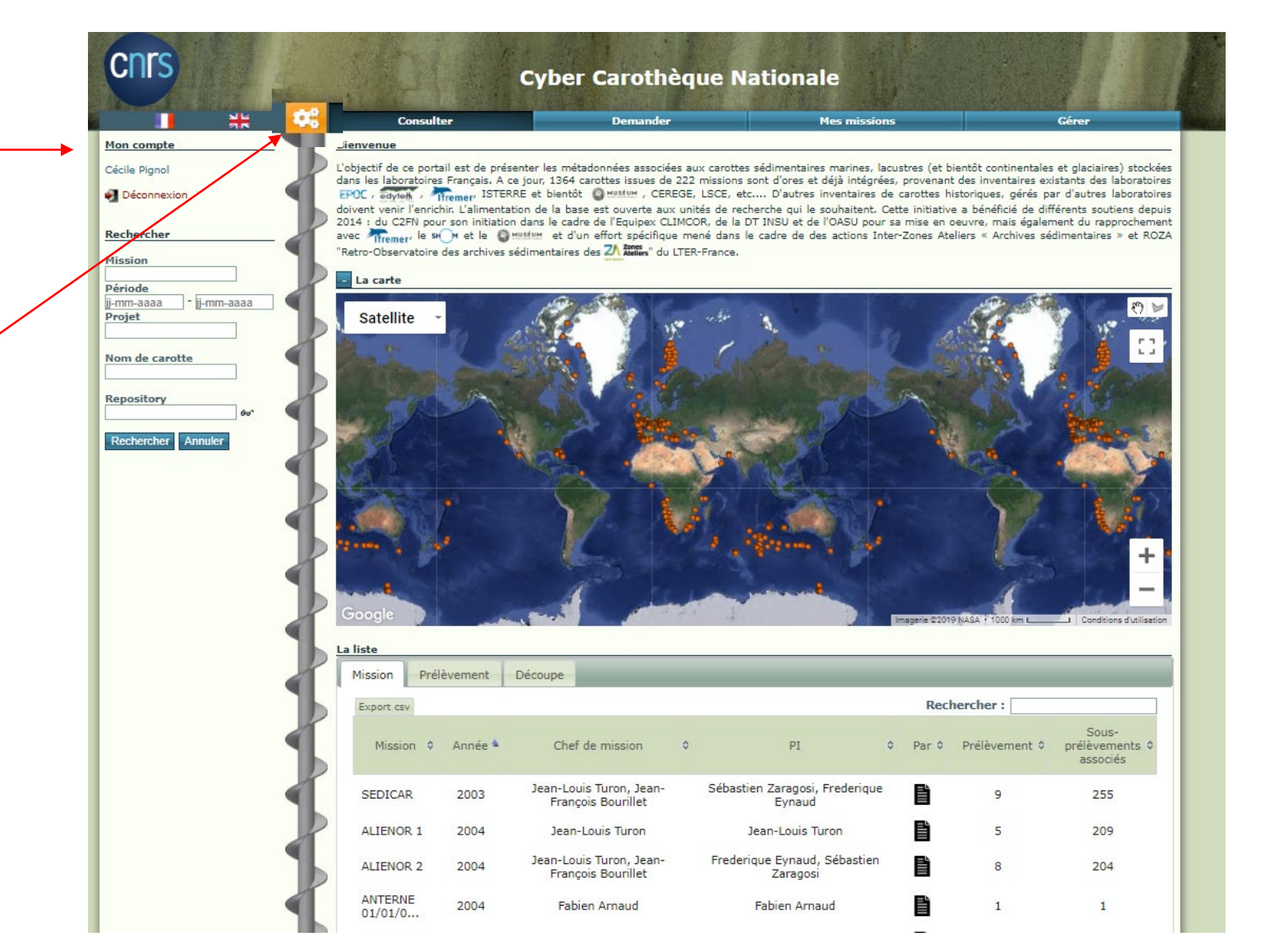

Présentation du projet Cyber-Carothèque Nationale – mai 2019 v1 – Cécile Pignol (EDYTEM UMR5204)

## Modélisation des carottiers *(avec ou sans « Piston»)*

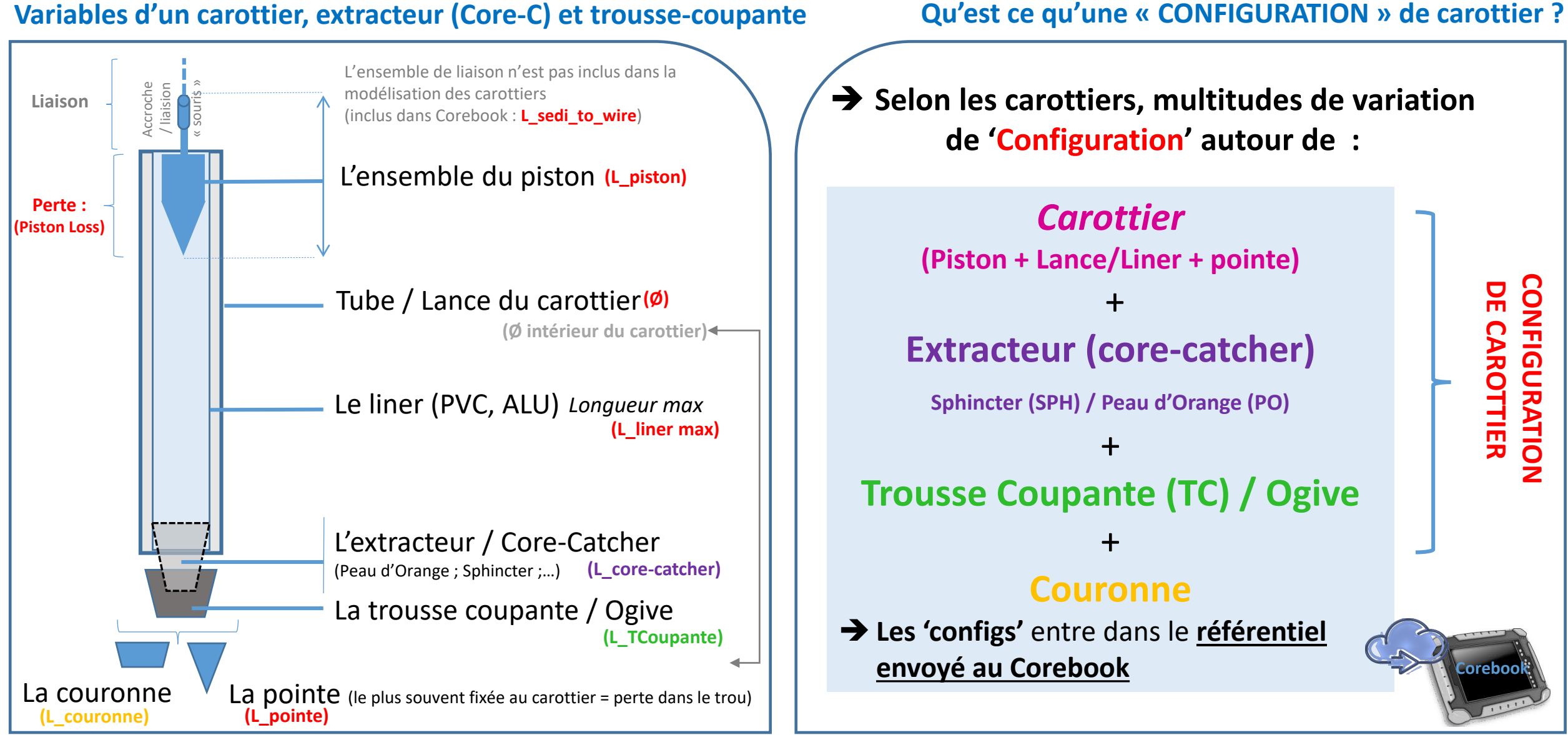

Cécile Pignol, Laurent Augustin, Bruno galabertier, ANF « Carottage continentaux et lacustres », Aiguebelette, 17-20 octobre 2017

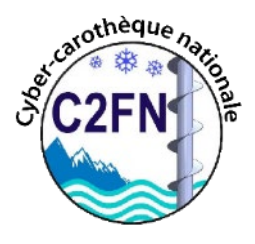

### Quels carottiers disponibles avec le Corebook ?

Méthode de paramétrage pour un carottier

*Objectif :* **le carottier et ses modules pourront être réutiliser** *n***fois dans de** *multitples* **configuration pour** *n***mission.** 

**La traçabilité des conditions et variables utilisées lors des forages seront archivées pour chaque RUN**

**Étape 1 :** je déclare 1 carottier en paramétrant *ses variables de longueurs et diamètre*

**Étape 2 – 3 – 4** : je déclare ses modules complémentaires associés à ce carottier en déterminant leurs variables de longueur *(2.Extracteur/Core-catcher – 3.Troussecoupante/Ogive ; 4.Couronnes)*

**Étape Finale** : je compose *(à l'avance\*)* toutes les configurations possible avec lesquelles je peux carotter sur le terrain

*\* Avant mon départ en mission pour l'utilisation de l'application de terrain Corebook (wifi nécessaire)*

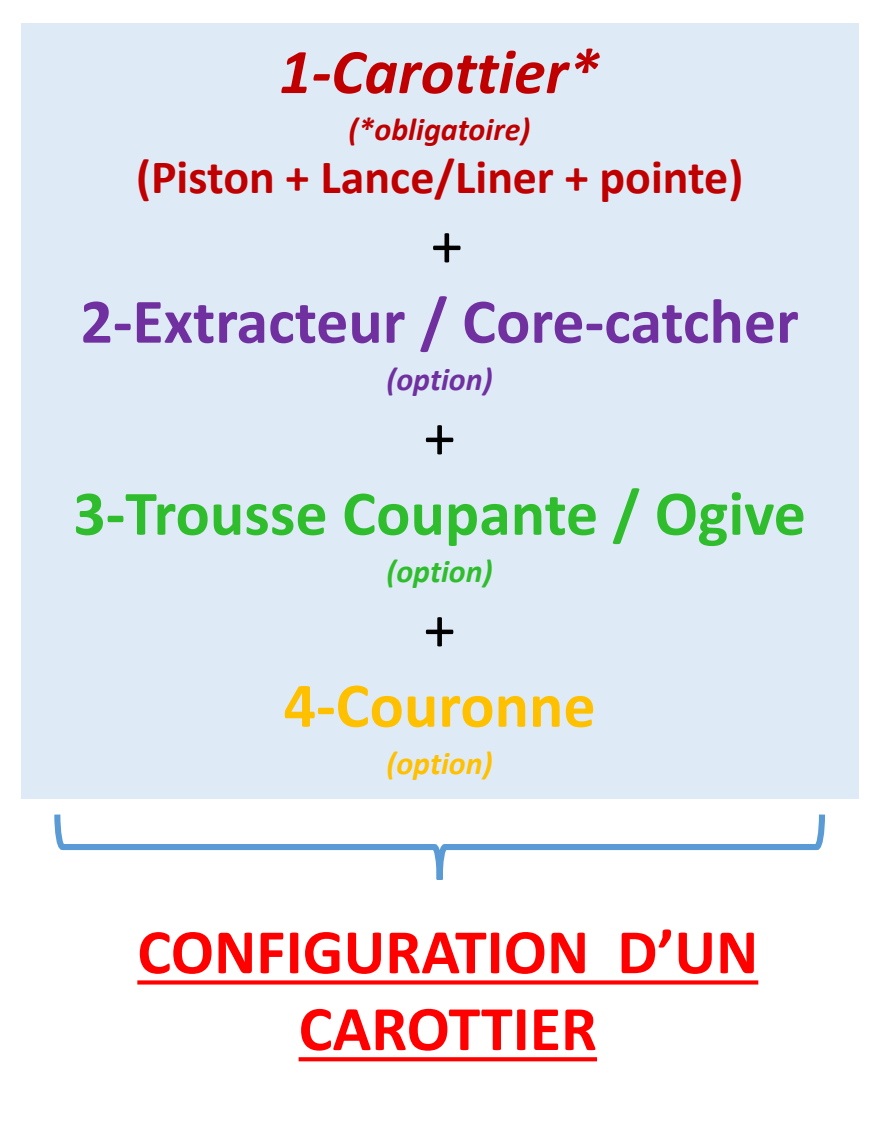

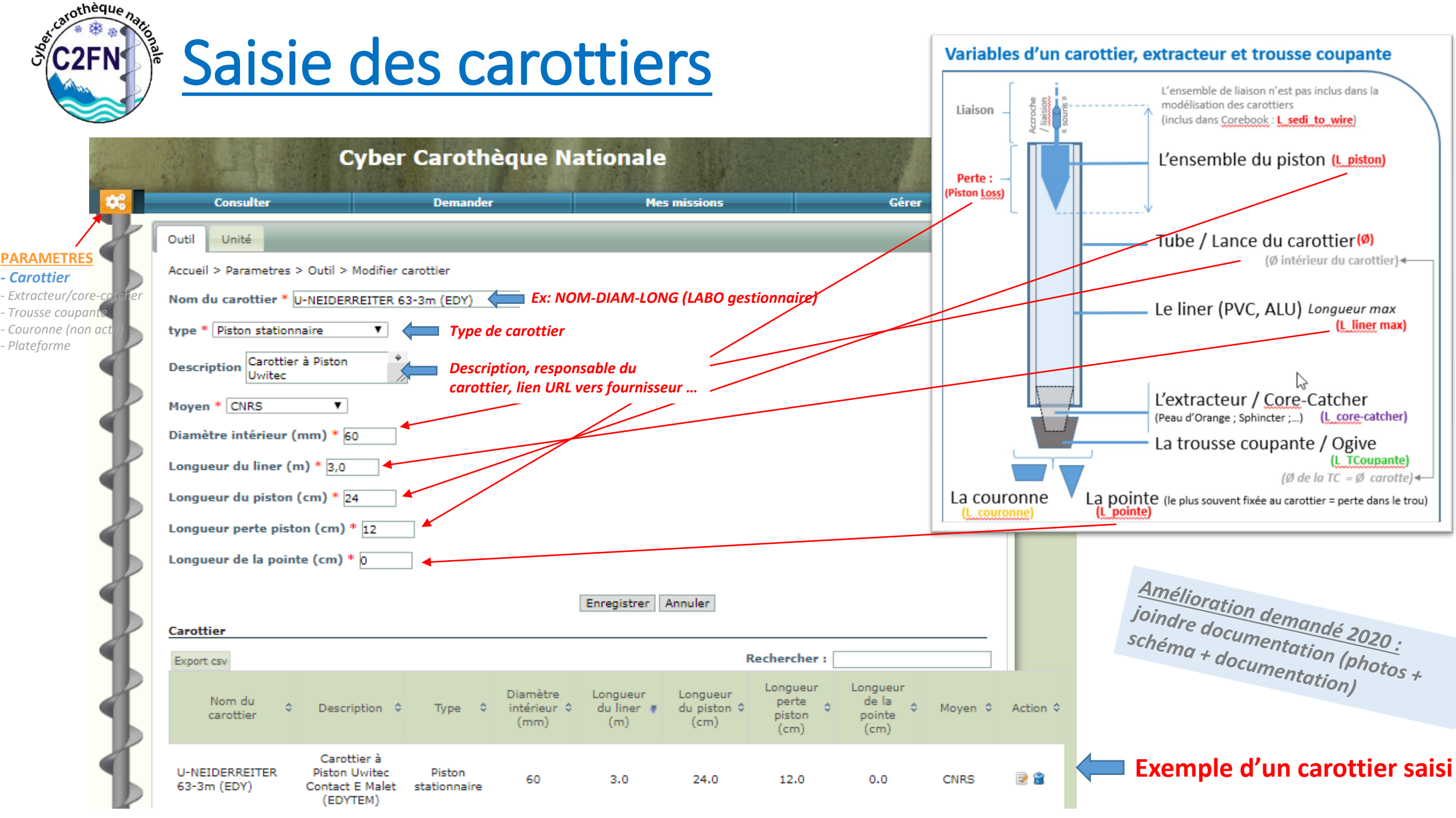

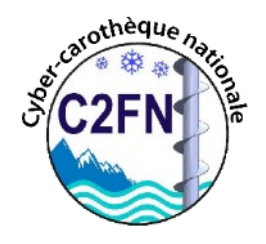

### Exemple de type de carottiers :

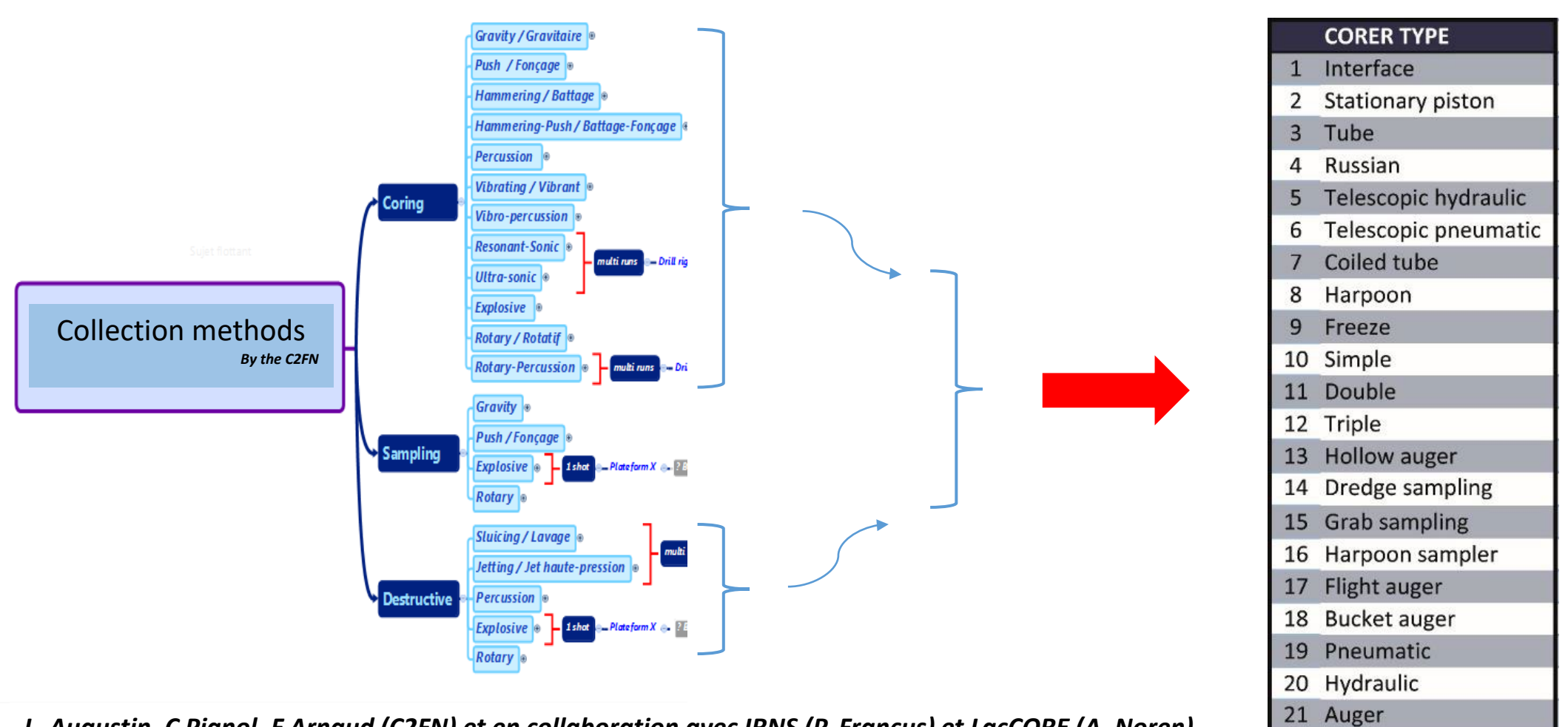

*L. Augustin, C Pignol, F Arnaud (C2FN) et en collaboration avec IRNS (P. Francus) et LacCORE (A. Noren)* 

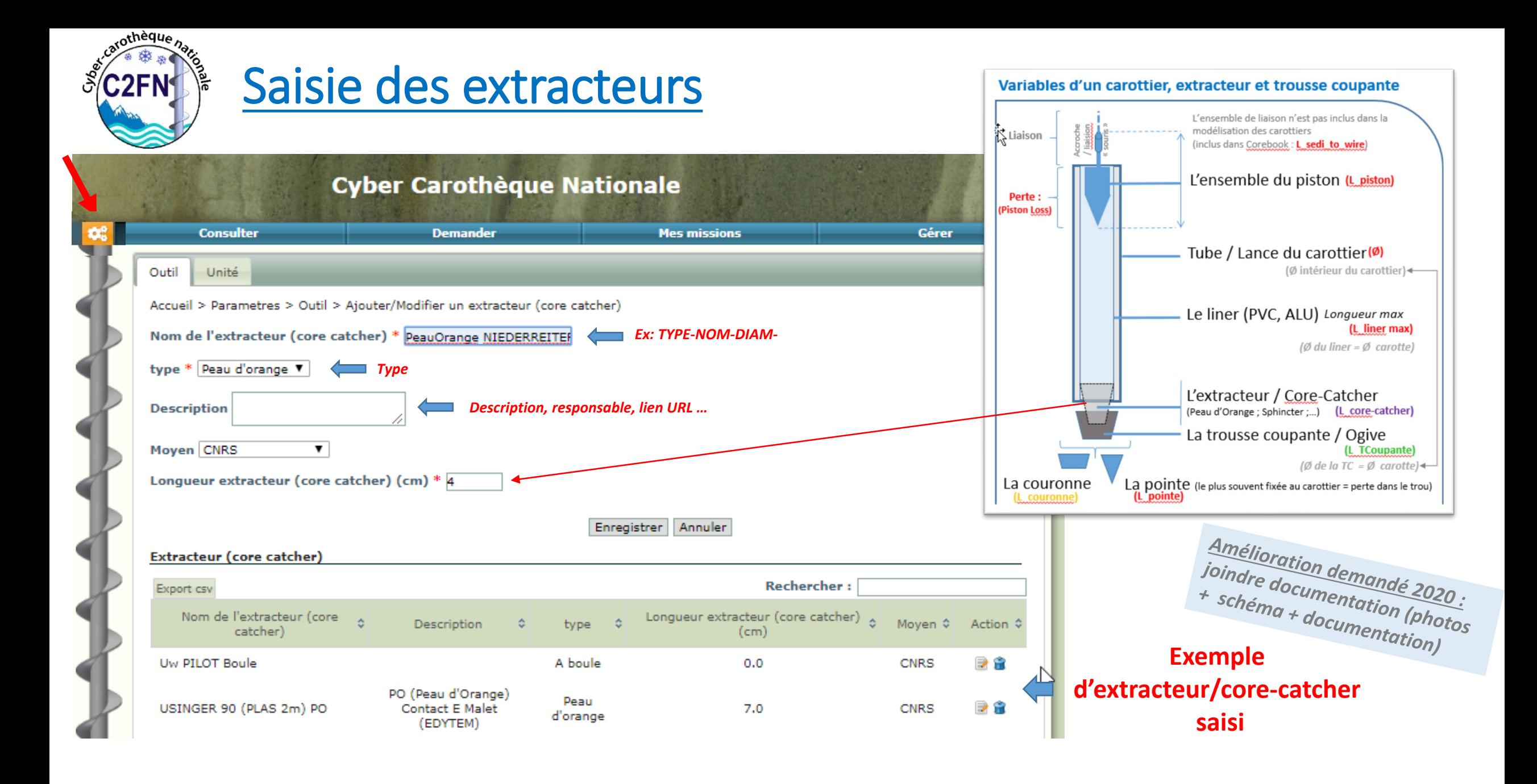

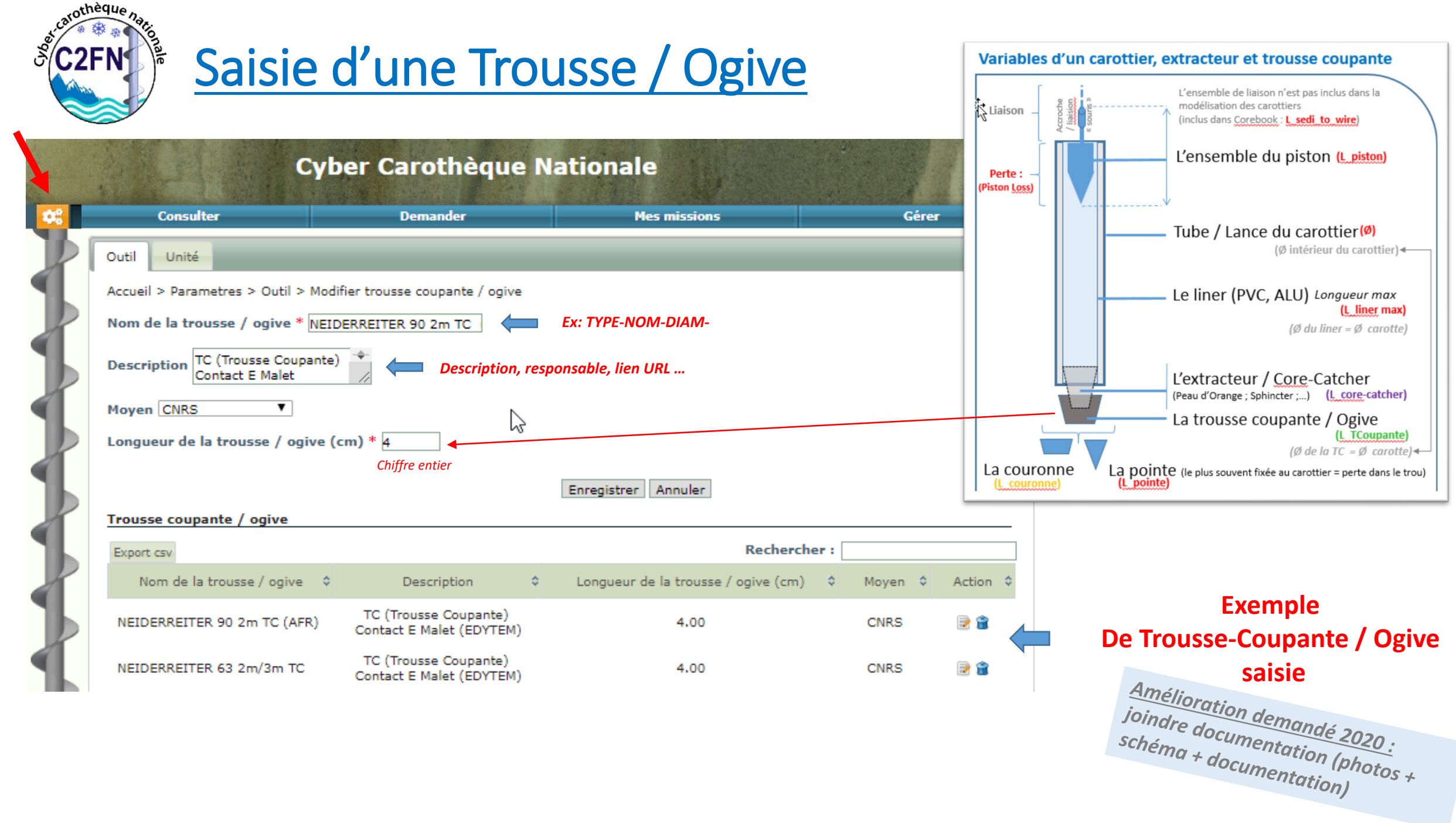

### Composition d'une configuration d'un carottier

**Liste des configs existantes par unité** *(synchronisée avec le Corebook)*

catothèque hat \* **C2FN1** 

cnrs

Mon compte

Cécile Pianol

Déconnexion

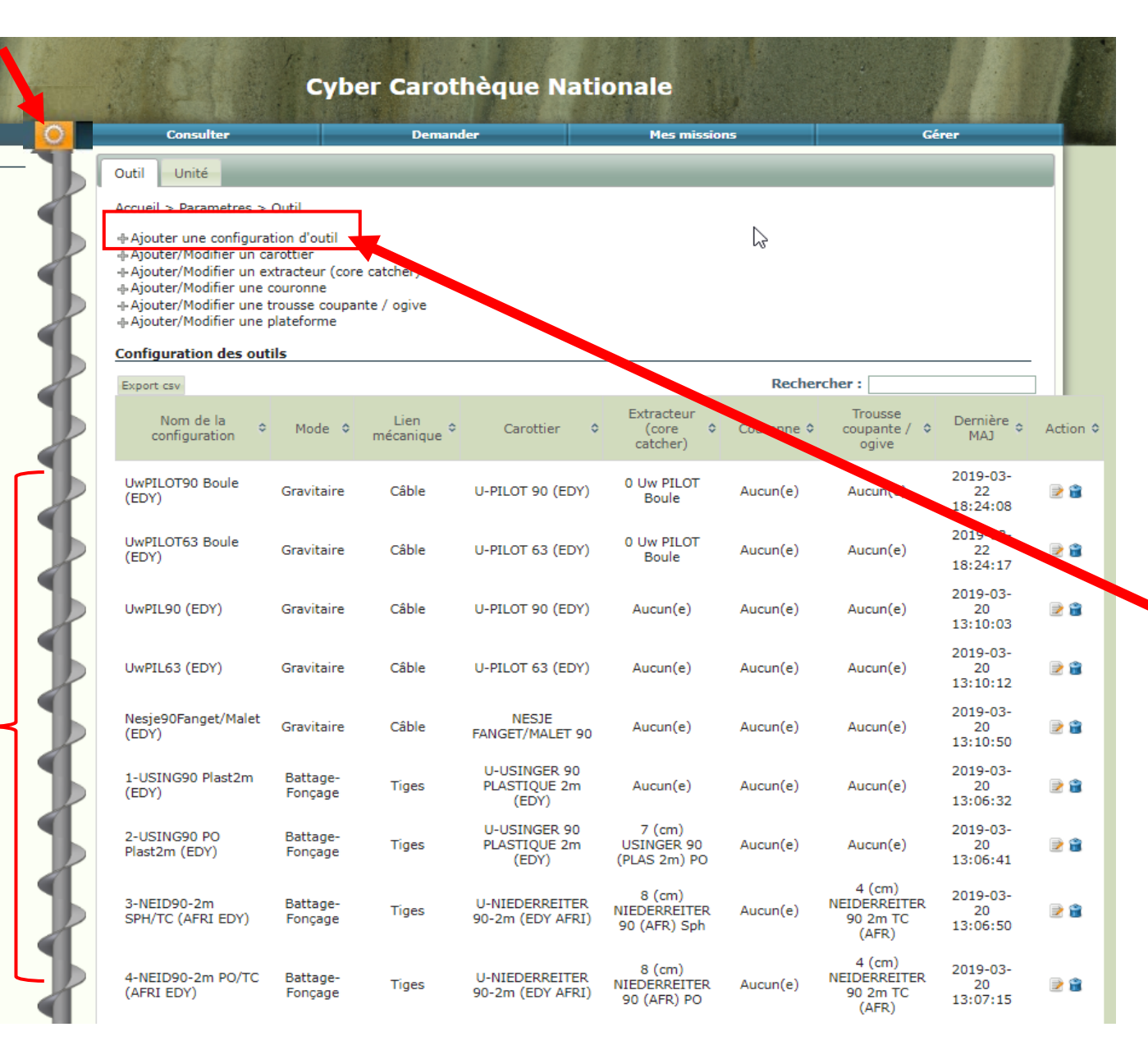

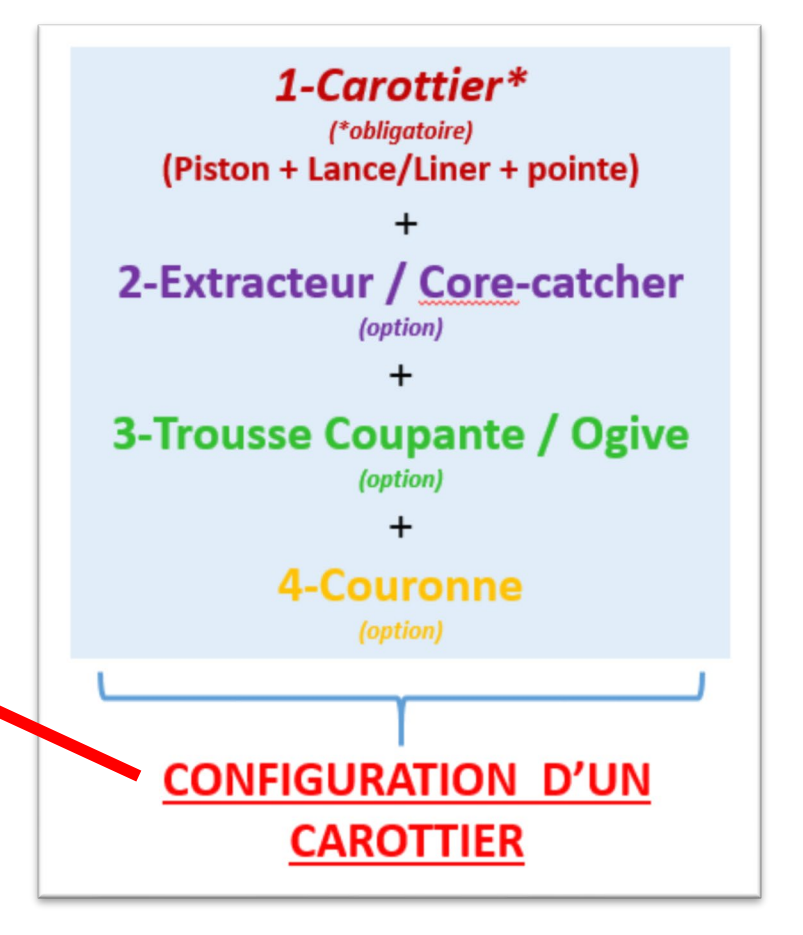

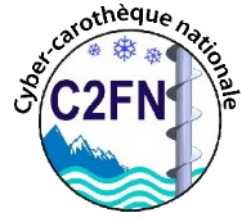

### Composition d'une configuration d'un carottier

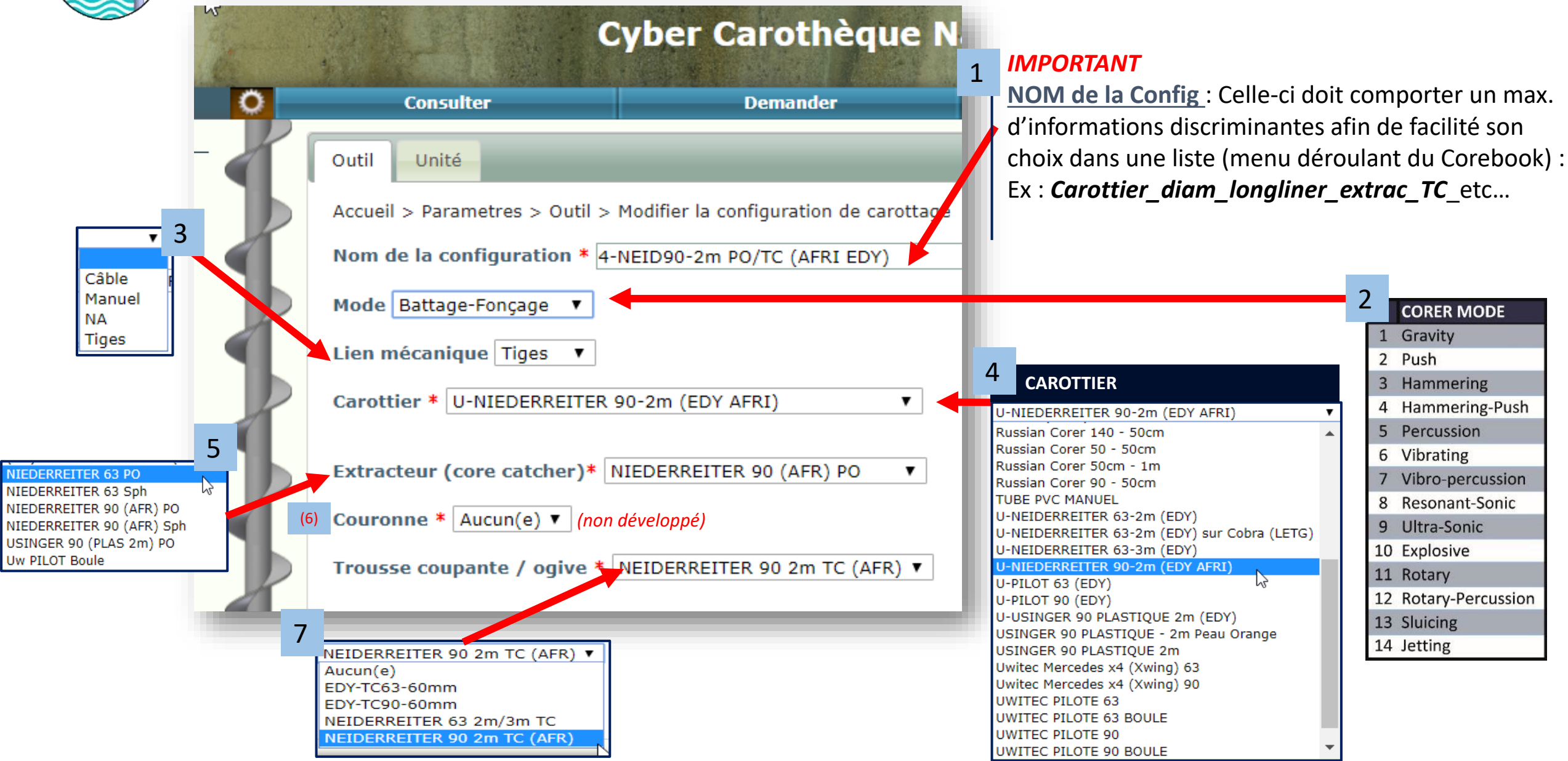

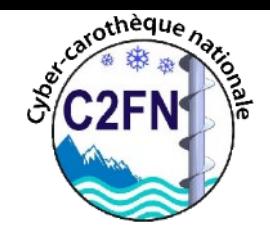

# Saisie des carottiers / Composition des configs

Synchro UNIQUEMENT des configs' vers le Corebook

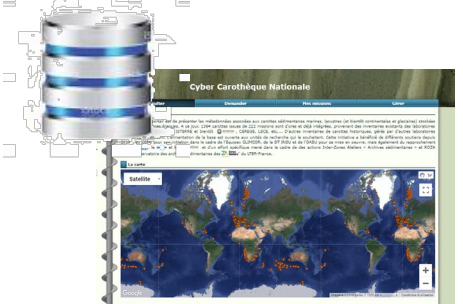

#### **Liste des configs dans Cyber-C**

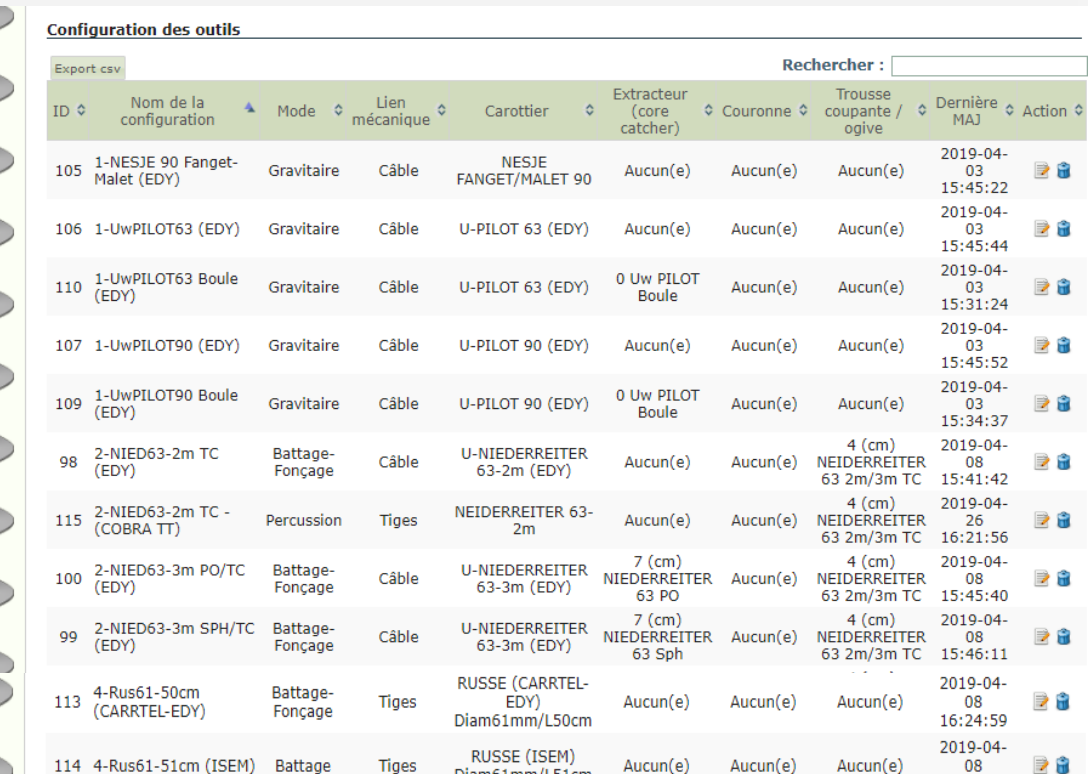

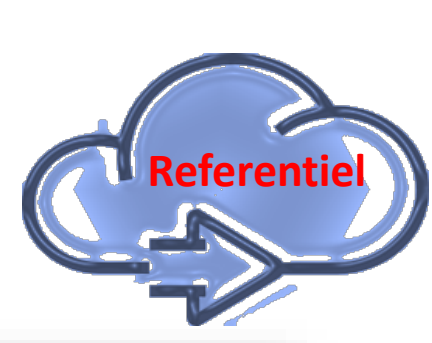

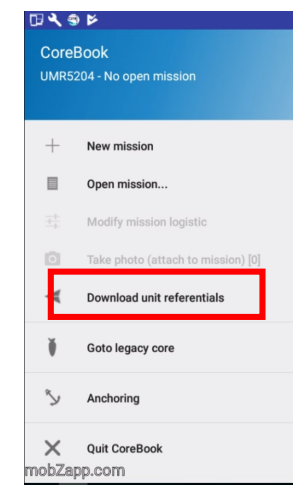

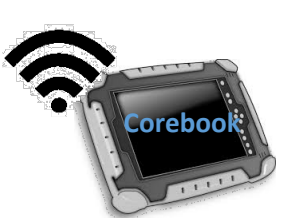

田文多区

#### **Create new Mission**

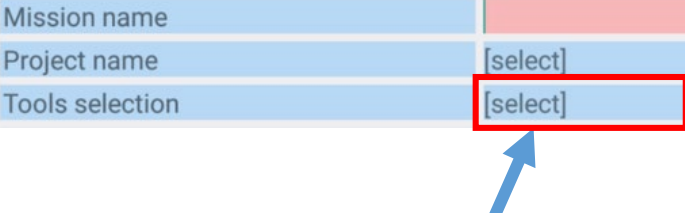

#### **Même liste de configuration dans Corebook**

#### **Liste des configurations existantes**

[https://docs.google.com/spreadsheets/d/1jLI7PYl0f4fFwMSH92UeyvxRRFrP0](https://docs.google.com/spreadsheets/d/1jLI7PYl0f4fFwMSH92UeyvxRRFrP05Fk07_3T8MwdWc/edit?usp=sharing) 5Fk07\_3T8MwdWc/edit?usp=sharing

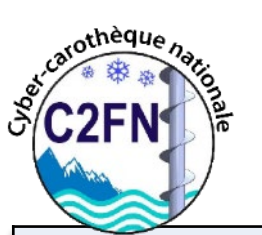

### Exemple de composition de configuration :

*Multi--run*

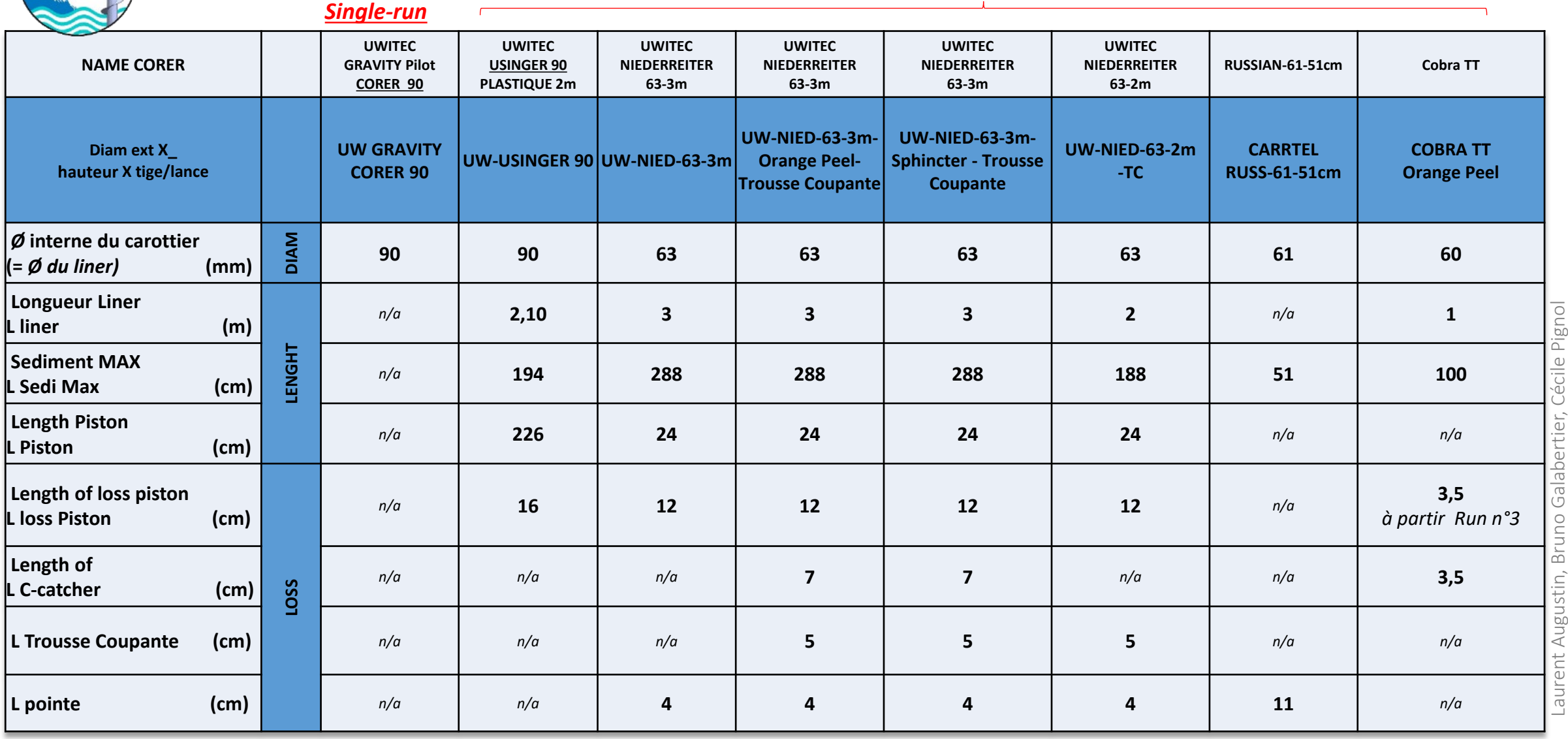

\_<br>ග ANF « Carottage continentaux et lacustres », Laurent Augustin, Bruno Galaberiter, Cecile P<br>ANF « Carottage continentaux et lacustres »,<br>Aiguebelette, 17-20 octobre 2017 Aiguebelette, 17-20 octobre 2017

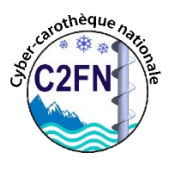

### Fiche description d'un carottier

#### Prendre des photos avec un metre

#### **Variables of Corer, Core-catcher et Shoes**

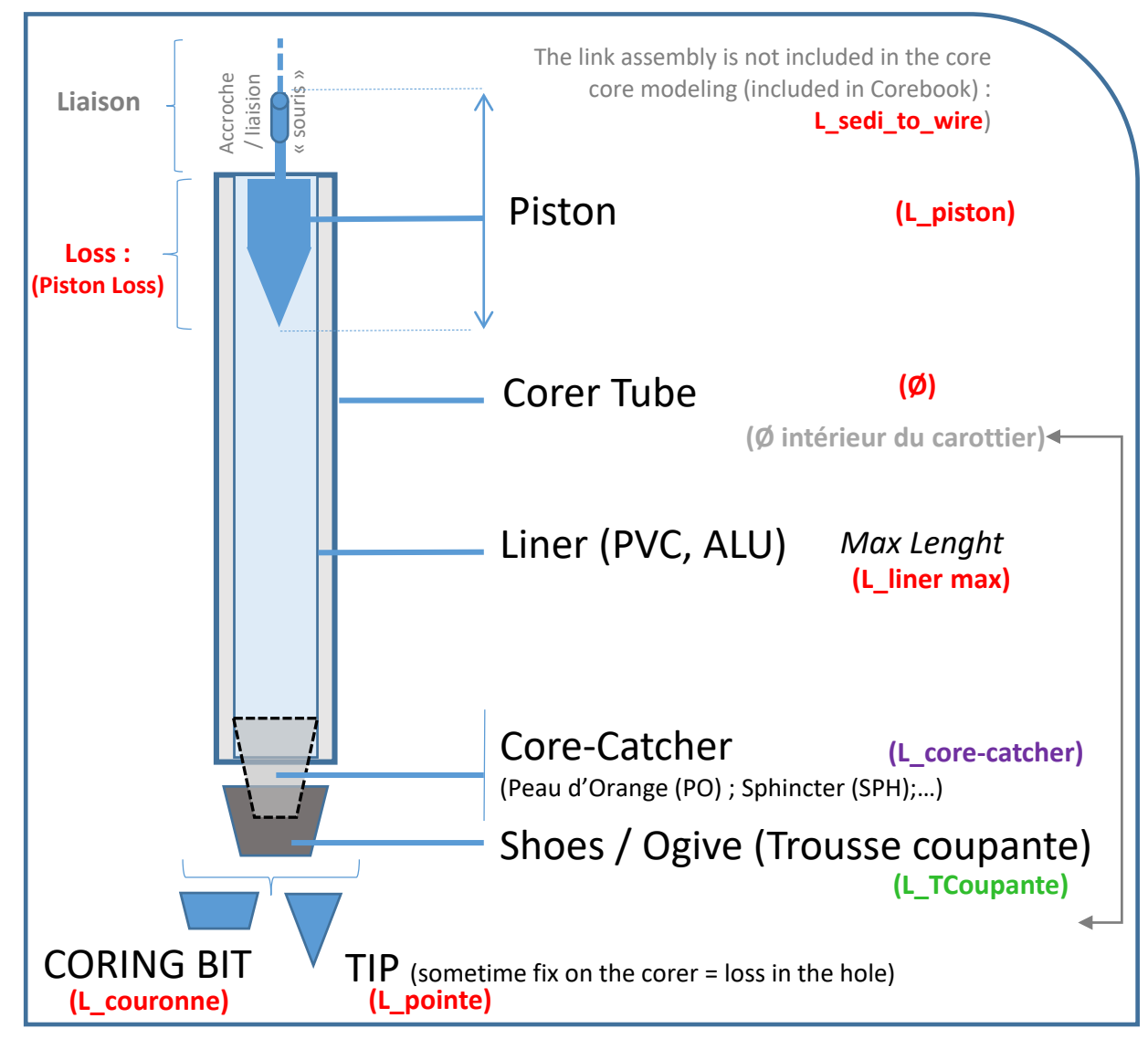

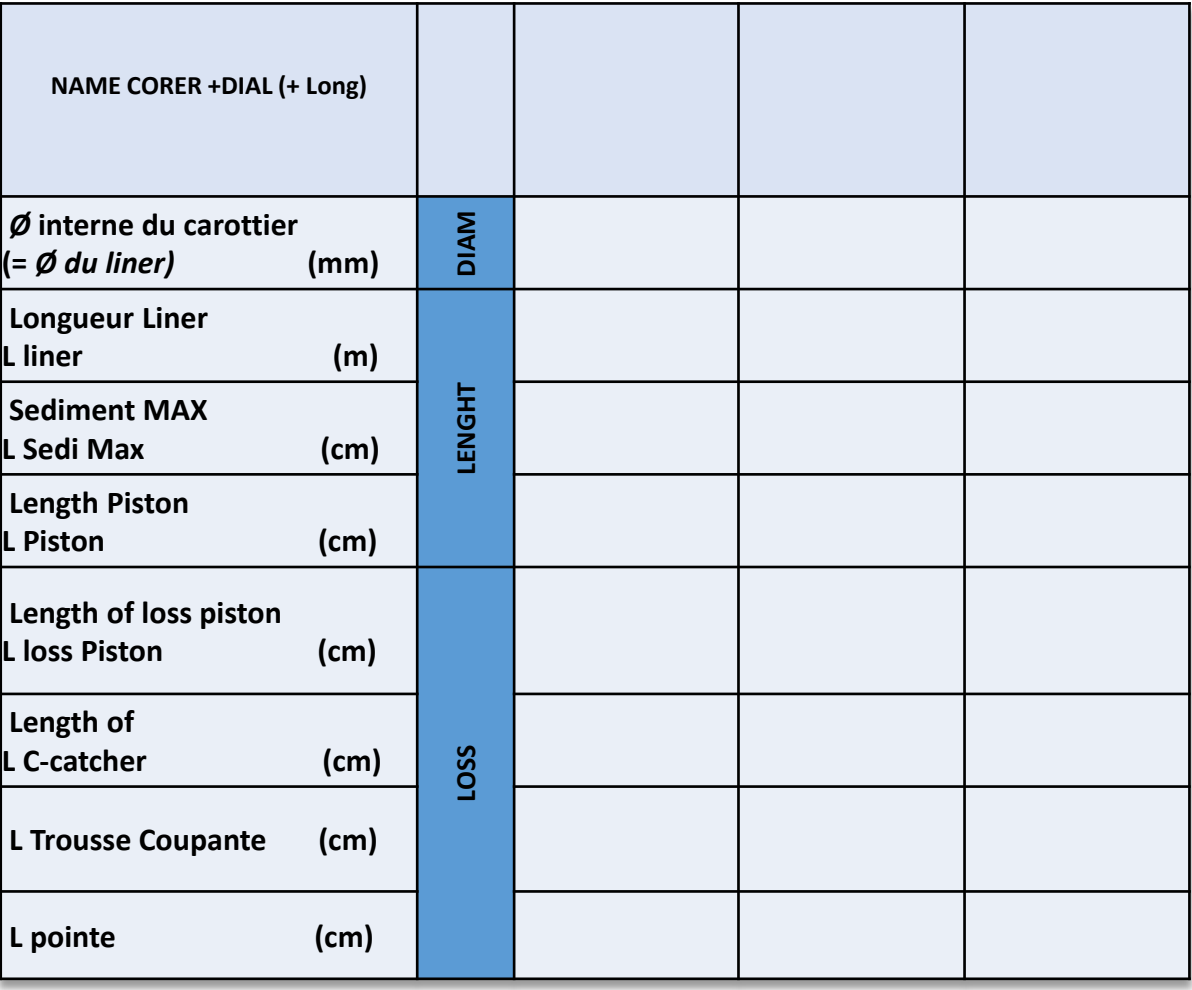

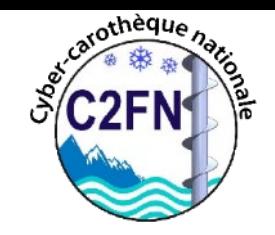

### Cas de carottiers SINGLE RUN :

ex carottier UWITEC « Pilot » (Interface gravity corer)

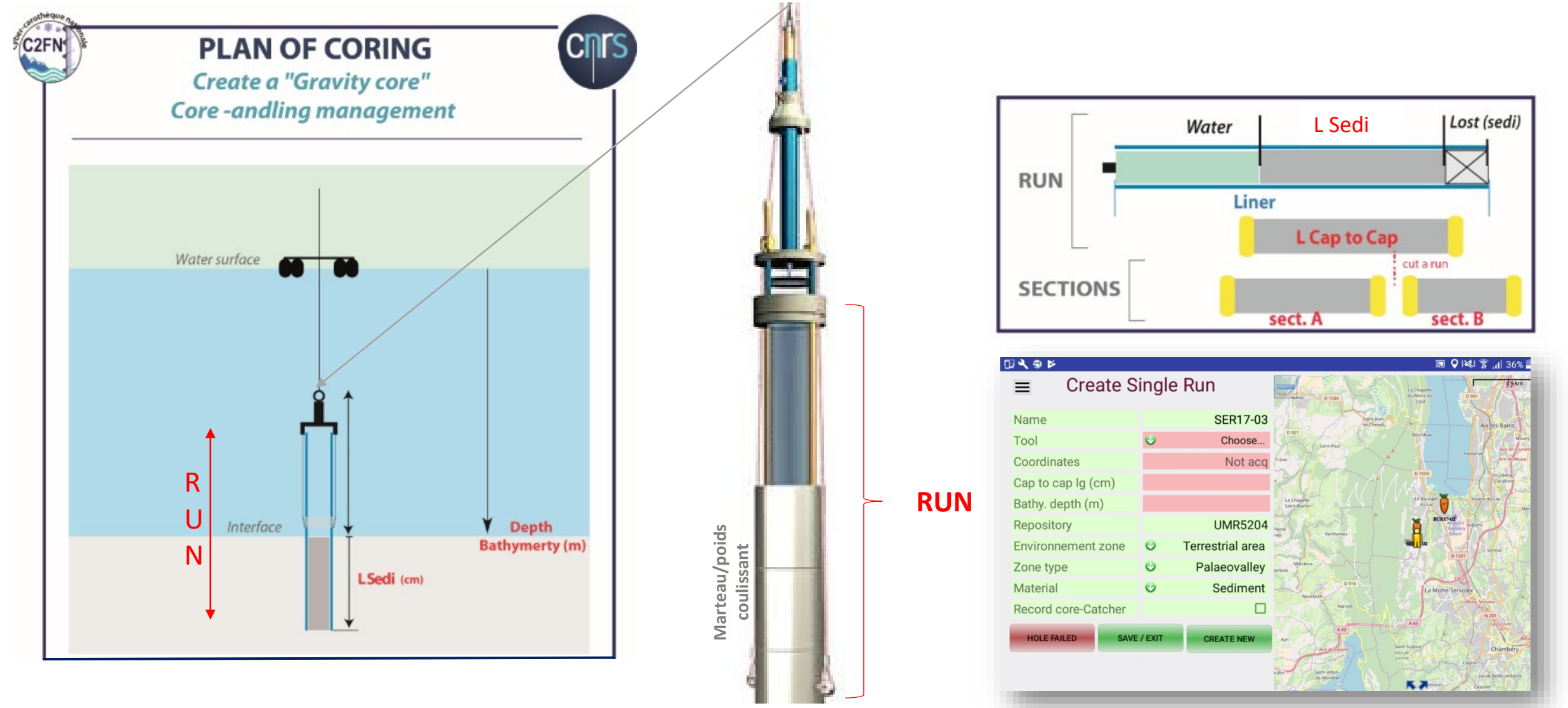

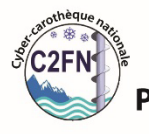

**PLAN OF CORING: UWITEC TOOLS** Pilote -> Niederreiter chemisé OR Uzinger modified

#### Cas de modélisation carottiers Multi-run Ales carottiers UWITEC **PLAN OF CORING UWITEC Niederreiter**

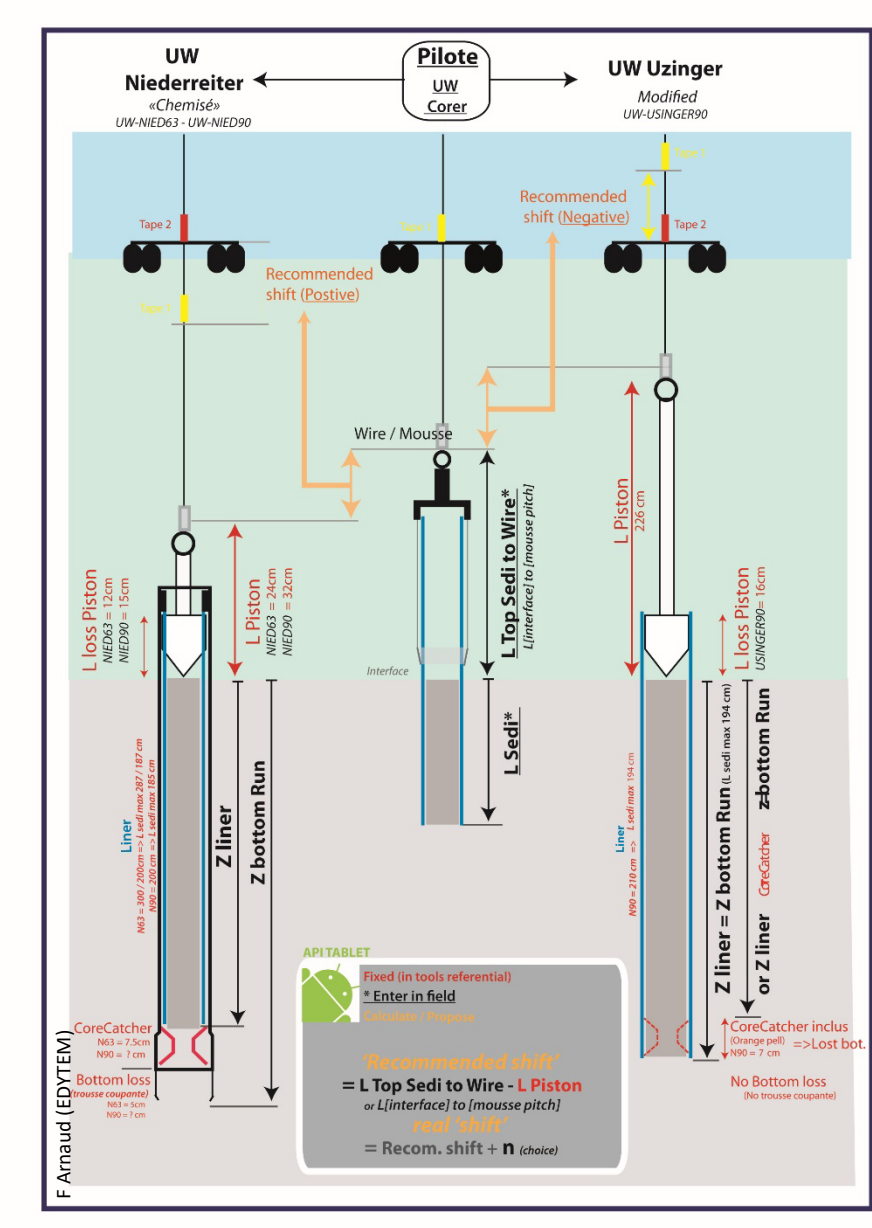

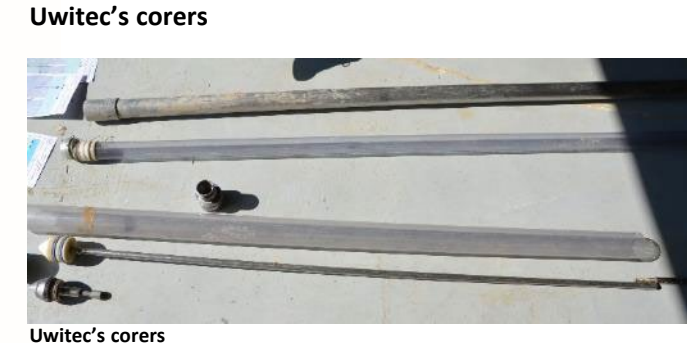

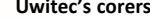

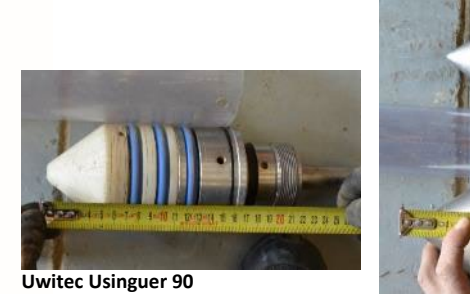

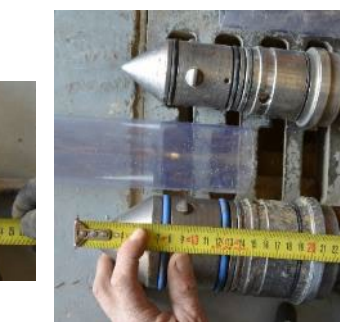

**Uwitec Neiderreiter 90**

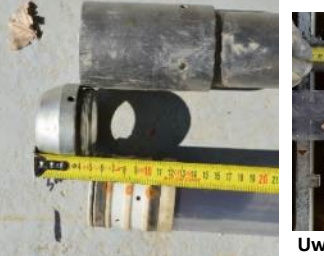

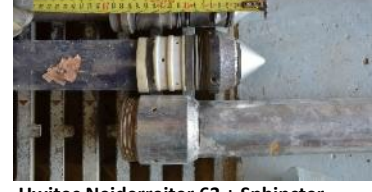

**Uwitec Neiderreiter 63 + Sphincter**

**Uwitec Trousse coupante + Sphincter**

ANF « Carottage continentaux et lacustres », octobre 2017

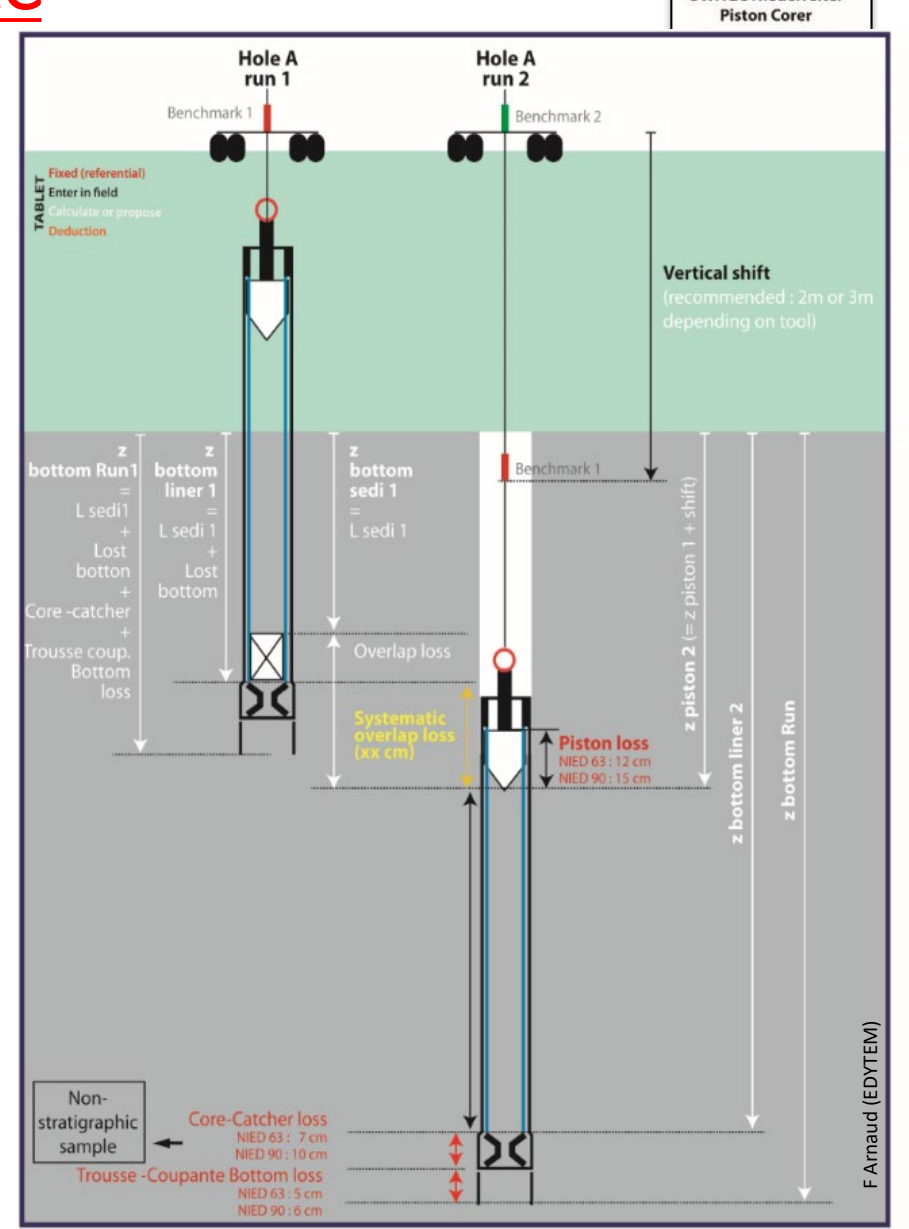

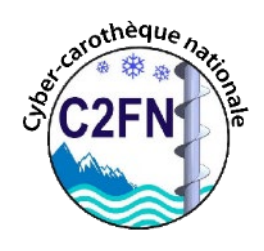

### Cas de modélisation de carottiers Russe, Cobra

Ales carottiers RUSSES, Cobra TT,

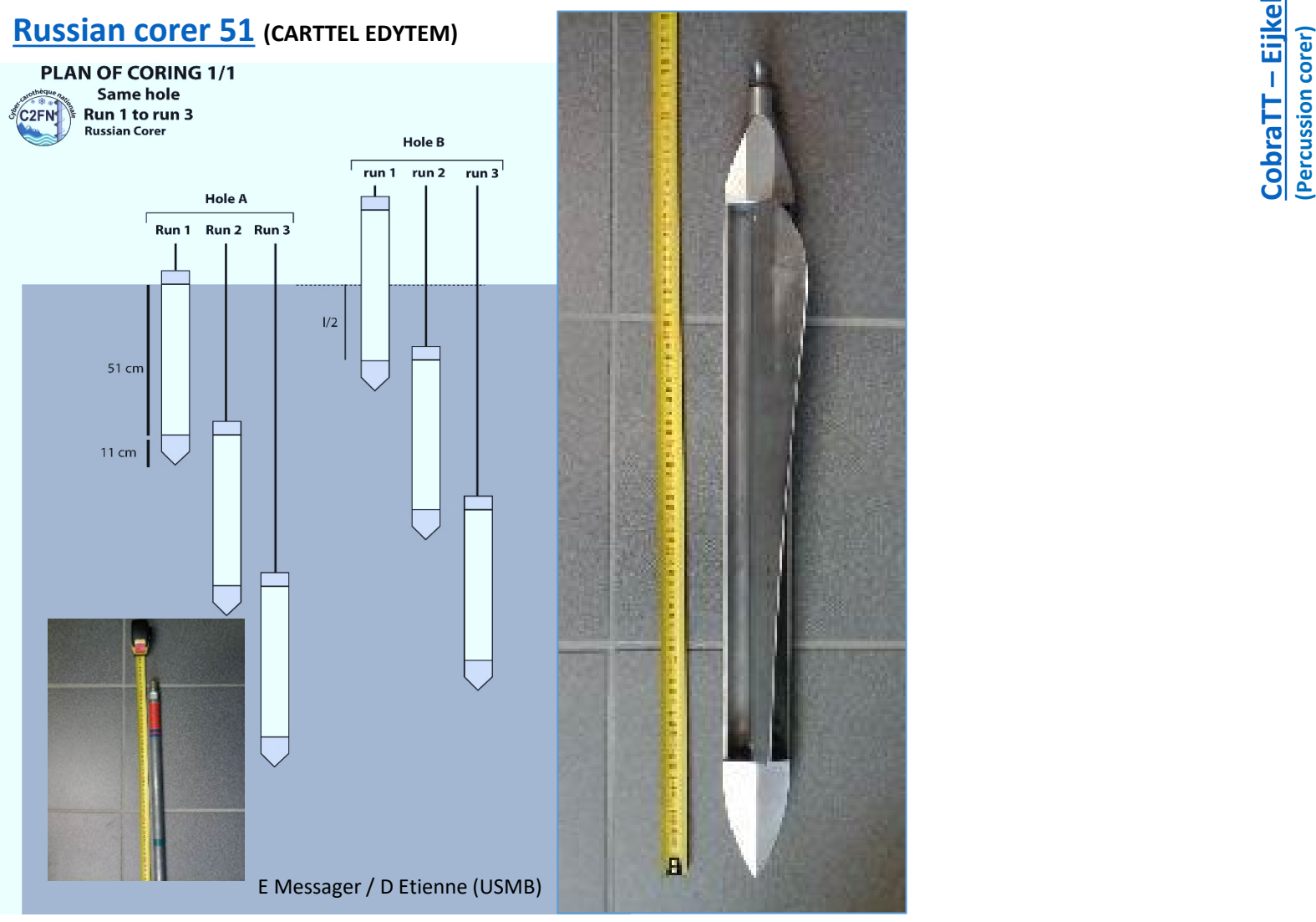

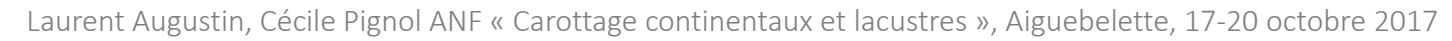

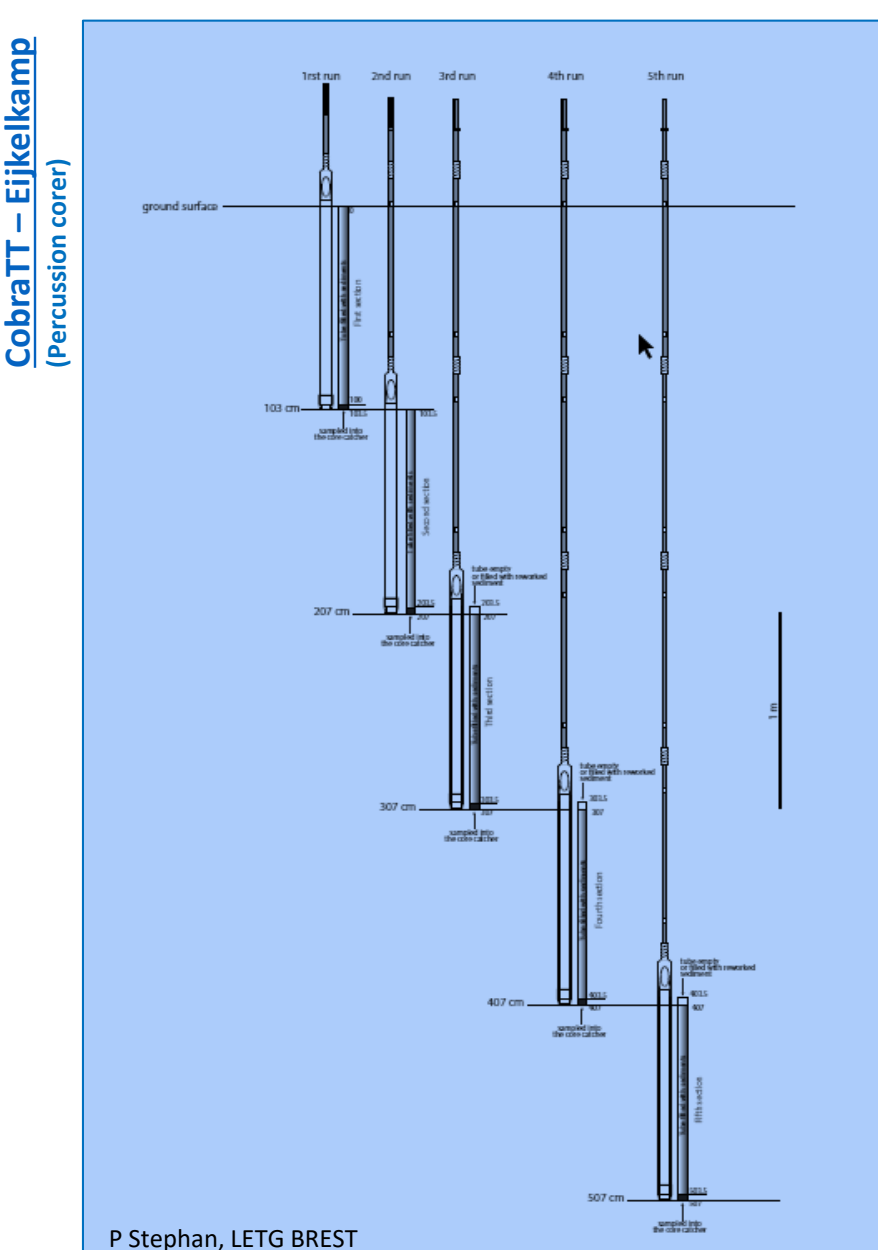